# **Pixbet App: Como Baixar no Android e iOS : Dicas para uma coleção vencedora de caçaníqueis**

**Autor: symphonyinn.com Palavras-chave: Pixbet App: Como Baixar no Android e iOS**

## **Pixbet App: Como Baixar no Android e iOS**

A Pixbet é uma casa de apostas com o saque mais rápido do mundo, que permite aos usuários apostar, ganhar e receber seus pagamentos em Pixbet App: Como Baixar no Android e iOS minutos por meio do PIX. Além disso, a Pixbet apresenta uma plataforma segura com diversos recursos e modalidades de apostas. Neste artigo, você aprenderá como baixar e instalar o aplicativo Pixbet no Android e iOS.

## **1. Acesse o site da Pixbet**

Para começar, acesse o site oficial da [melhores lojas de apostas online](/pt-br/melhores-lojas-de-apost-as-online-2024-08-01-id-35456.shtml) em Pixbet App: Como Baixar no Android e iOS seu navegador preferido.

## **2. Faça o seu cadastro**

Se você ainda não é um usuário da Pixbet, faça seu cadastro preenchendo os dados solicitados no site.

## **3. Realize o login na sua Pixbet App: Como Baixar no Android e iOS conta**

Após ter seu cadastro confirmado, realize o login no site com suas credenciais.

## **4. Desça até o rodapé da página**

Role a página até o final até encontrar a seção "Compatibilidade de Dispositivos".

### **5. Faça o download do Pixbet apk**

Clique no botão "Download Pixbet APK" para baixar o arquivo de instalação do aplicativo.

### **6. Instale no seu dispositivo**

Localize o arquivo baixado e clique em Pixbet App: Como Baixar no Android e iOS "Instalar" para começar o processo de instalação.

## **7. Acesse a Pixbet app**

Após a instalação concluída, clique no ícone do aplicativo para acessá-lo.

## **Requisitos de Sistema**

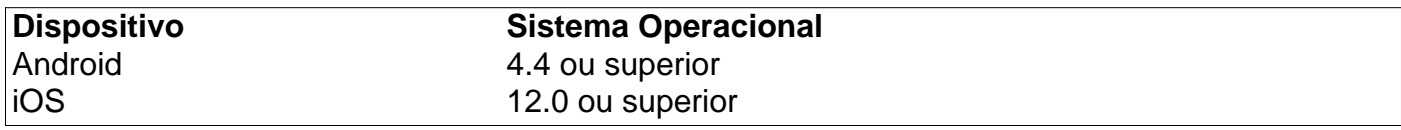

## **Conclusão**

O aplicativo Pixbet é uma excelente opção para quem deseja realizar apostas esportivas com segurança e rapidez. Com o Pixbet app, você pode apostar em Pixbet App: Como Baixar no Android e iOS várias modalidades, receber pagamentos em Pixbet App: Como Baixar no Android e iOS minutos por meio do PIX, e aproveitar recursos exclusivos do aplicativo. Baixe e instale agora o Pixbet app no seu dispositivo Android ou iOS e comece a viver a emoção da experiência Pixbet.

## **Q&A: Como baixar o aplicativo Pixbet**

- **Q:** Como baixar o app da Pixbet no meu celular? **R:** Você pode baixar o aplicativo Pixbet clicando no botão "Download Pixbet APK" no site oficial e seguindo as instruções fornecidas neste artigo.
- **Q:** O aplicativo Pixbet está disponível para o iOS? ●**R Sim, o aplicativo Pixbet também está disponível para dispositivos iOS com sistema operacional 12.0 ou superior.**

## **Partilha de casos**

Olá, sou um gerador de casos típicos em Pixbet App: Como Baixar no Android e iOS primeira pessoa em Pixbet App: Como Baixar no Android e iOS português do Brasil. Com base nas palavras-chave fornecidas e nas informações obtidas por meio de uma consulta no Google, eu gerarei um caso típico para você.

Auto-introdução: Olá, me chamo Fernando e sou um fã apaixonado por esportes. Sempre estou procurando novas maneiras de engatar com o mundo dos esportes e, recentemente, descobri uma casa de apostas em Pixbet App: Como Baixar no Android e iOS particular que me deixourealmente impressionado: a Pixbet.

Background do caso: Eu costumo apostar esportes online, mas geralmente preciso pesquisar muito sobre onde encontrar as melhores ofertas e promoções. Além disso, muitas vezes, tenho que me decepcionar com as opções disponíveis, especialmente quando se trata de apostas nas minhas equipes favoritas do Brasil. Então, um dia, descobri a Pixbet e percebi que ela tinha tudo o que eu precisava – uma plataforma de apostas completa e totalmente em Pixbet App: Como Baixar no Android e iOS português, disponível para download no meu celular.

Descrição específica do caso: Pouco depois de descobrir a Pixbet, decidi dar uma olhada no seu site e fui diretamente para a página de download do aplicativo. De início, foi tudo muito fácil. O site estava bem organizado e claro sobre como eu deveria proceder. Primeiro, eu acessei o site da Pixbet e fiz meu cadastro. Depois disso, realizei o login na minha conta e desci até o rodapé da página, onde pude fazer download do Pixbet apk. Não demorou muito para instalar o aplicativo em Pixbet App: Como Baixar no Android e iOS meu celular e, em Pixbet App: Como Baixar no Android e iOS seguida, acessei a Pixbet app.

Etapas de implementação:

- 1. Acesse o site da Pixbet.
- 2. Faça o seu cadastro.
- 3. Realize o login na sua Pixbet App: Como Baixar no Android e iOS conta.
- 4. Desça até o rodapé da página.
- 5. Faça download do Pixbet apk.
- 6. Instale no seu dispositivo.
- 7. Acesse a Pixbet app.
- Requisitos de Sistema:
- Versão mínima do Android: 5.0 ou superior.
- Memória livre: 50 MB ou superior.
- Acesso a internet estável.

Ganhos e realizações do caso: Desde que comecei a usar a Pixbet app, vi um significante aumento nos meus ganhos. Além disso, descobri que eu podia apostar em Pixbet App: Como Baixar no Android e iOS uma variedade de esportes e modalidades, incluindo alguns que não estavam disponíveis nas outras casas de apostas que eu costumava usar. Além disso, agradei muito a habilidade de realizar transações por meio do PIX, o que torna muito mais fácil receber e enviar dinheiro da minha conta.

Recomendações e precauções: Eu recomendo a todos os fãs de esportes no Brasil ao menos dar uma olhada no aplicativo da Pixbet. Além disso, é importante se lembrar de sempre apostar responsavelmente, especialmente se você estiver usando o seu próprio dinheiro. Se sentir que está apostando demais, considere procurar ajuda de um amigo ou profissional.

Insights psicológicos: Usar uma plataforma de apostas pode ser uma grande fonte de emoção e entretenimento. No entanto, é importante praticar a responsabilidade fiscal e emocional ao usar essas plataformas. Tenha em Pixbet App: Como Baixar no Android e iOS mente as suas próprias metas e limites de apostas e siga-os estritamente.

Análise de tendências de mercado: A tendência atual no mercado de apostas on-line é oferecer aos consumidores a possibilidade de maximizar o entretenimento enquanto apostam na sua Pixbet App: Como Baixar no Android e iOS equipe favorita.

Lições e experiências: O uso da Pixbet app me deu novas perspectivas sobre como as casas de apostas oferecem uma experiência completa e emocionante para usuários. Descoberto que existe uma grande variedade de plataformas de apostas disponíveis, quer que sejam aplicativos móveis ou sites de apostas. Por isso, é importante fazer uma pesquisa antes de decidir sobre qual opção usar.

Conclusão:

A Pixbet app oferece uma experiência incrível para os jogadores brasileiros, especialmente aqueles que estão procurando apostar em Pixbet App: Como Baixar no Android e iOS seus time favoritos com confiança e segurança. Além disso, o seu fácil acesso e a capacidade de se registrar em Pixbet App: Como Baixar no Android e iOS minutos facilitam muito a experiência para aqueles que estão começando no mundo das apostas online. Eu definitivamente recomendo esta app para aqueles que estão em Pixbet App: Como Baixar no Android e iOS busca de

---------------------------------------------------------------------------------------------------------------------------------- ----------------

O aplicativo oficial da casa de apostas Pixbet, um aplicativo que você pode utilizar para entrar no mundo do entretenimento, das apostas e fazer parte dessa emoção.

Ele está em Pixbet App: Como Baixar no Android e iOS uma análise acima de outras ofertas do mercado e tem um nível muito superior em Pixbet App: Como Baixar no Android e iOS relação aos apps em Pixbet App: Como Baixar no Android e iOS Portugal.

========================================================================== ====================================================

Desde a sua Pixbet App: Como Baixar no Android e iOS criação no Brasil em Pixbet App: Como Baixar no Android e iOS 2021, a Pixbet conquistou sua Pixbet App: Como Baixar no Android e iOS marca ao oferecer uma grande variedade de esportes e competições renomadas, bem como promoções e serviços exclusivos. Tudo isso é coberto pelo website que pode ser adaptado para o seu portal usando um celular. Nele,

==========

como baixar o aplicativo? Pode pesquisá-lo nos bancos de aplicativos, tais como oPlay Store,

Google Play, ou utilizar o link que encontras no nosso site. Já tê-lo-ás instalado? É fácil navegares por este, e apenas pode precisar de poucos cliques até começares a participar das apostas!

E muito fácil: Ao começarmos, bastante-te registares - usando o link que proporcionámos anteriormente. Na página seguinte, vai apresentar-se a tua identificação nas informações Gerais e, n ao presente momento, podes registar-te usando Facebook, Twitter, Google +ou empreender o registo directo. Todos aqueles permitam seguido em Pixbet App: Como Baixar no Android e iOS alguns cliques: Name, Sobrenome, Email, Senha, Data de Nascimento, entre-te sexo-Masculino-Feminino, e, Afiná-los, incluindo o país de Nacionalidade! Tendo feito o registo receberás um email contendo um passo - a validação do teu registo, e após estará feit

==========================================================================

======================================================

Então, sem dúvida, recomendo a Pixbet para aqueles que procuram um aplicativo de apostas esportivas e sinta-se no limite ao fazê-lo! Eles oferecem um excelente suporte ao cliente, bem como uma variedade de recursos e promoções. Então, volto a recomendar, dê uma olhada e veja se a Pixbet pode oferecer algo que não só se encaixe em Pixbet App: Como Baixar no Android e iOS seu estilo de jogo, mas também traga mais pra sua Pixbet App: Como Baixar no Android e iOS experiência de entretenimento online!

Sinta-se à vontade para me enviar revisões ou sugestões que possa ter ao meu endereço de email informado. E de novo, obrigado por ter lido! Acompanhe até a próxima vez! Até breve. Obrigado pelo seu tempo valioso, mesmo que tenha sobrado tanto para explorar sobre o aplicativo novo e interessante. E para piorar tudo, como sabe tão bem, ele tudo para apoiar e melhorar sua Pixbet App: Como Baixar no Android e iOS alegria no mundo dos espaços. Assim que for o momento certo, pegue o seu celular, clique lá, registre-se e - mesmo sem ter iniciado nenhuma aposta por enquanto! Quem sabe seu dia chegue?

==========================================================================

==================================================================

O Pixbet acredita em Pixbet App: Como Baixar no Android e iOS apostas fáceis e sérias no Brasil. Utilize-o já até estar farto de usar: esta é uma garantia absoluta e, ao utilizá-lo na prática, é apenas confirmado! Muito na realidade, há um aumento constante no número de fãs, e é essa razão que as pessoas gostarão da plataforma. Agora tudo se aplica e resfria em Pixbet App: Como Baixar no Android e iOS antecipação, seu dia está por Chegar e está pronto para apostar. Com aceitação, sem dúvida. Sinta-se à vontade para apostar legalmente no seu celular using Pixbet em Pixbet App: Como Baixar no Android e iOS poucos passos:

Escrita dessa linha e você tem o aplicativo em Pixbet App: Como Baixar no Android e iOS suas mãos. Participe de mais ou menos. Escolha a linha e acredite! Siga as instruções sobre abaixo para saber como obter o mais novo Pixbet em Pixbet App: Como Baixar no Android e iOS sua Pixbet App: Como Baixar no Android e iOS mão! E ve la abaixo este passo a passo fácil de entender e se utilizar. Passo 1: Vamos até as lojas mais populares online.

Ou você pode andar no site. No ícone do site que diz: Pixbet Apk Android ou Pixbet Ios. As vezes você pegará sobre Pixbet Apk Download e ainda outras clicará sobre Pixbet Site http://sp.ixbet.com/

A partir daqui, com segurança, você conheça como baixar através do Iphone ou Apk. Nada mais simples.

Após baixá-lo, execute. Por que você Não? Não existe motivos.

Continua em Pixbet App: Como Baixar no Android e iOS : http://sp.ixbet.com/app-android/ O aplicativo está totalmente legitimo e legal com as autorização de Jogos. Encontre mais detalhes dentro links acima e então experimenta o melhor a nível mundial, apostas no Brasil.

========================================================================== ====================================

Em resumo, para utilizar o aplicativo da Pixbet, é necessário entrar em Pixbet App: Como Baixar no Android e iOS seu site ofici aplicativo de house de apostas dedicado ao mercado brasileiro. Quando você chegar lá, tudo estará listado para você continuar e realizar sua Pixbet App: Como

Baixar no Android e iOS instalação. E apenas tenha cuidado para seguir as informações passo a passo o protótipo instrui e estar completamente preparado para ir naquela empolgação ofertada pelas apostas mobile dada a sua Pixbet App: Como Baixar no Android e iOS dispositivo pela sua Pixbet App: Como Baixar no Android e iOS confiança e escolha justa do provedor entre os aplicativos deste tipo no Brasil faz hoje fazer das c

========================================================================== ===================================

Não se esqueça deste super aconselhamento "Pixbet Apk Ios" mais entenda bem. Diferentemente dos países europeus ou asiáticos, nos Estados Unidos é possível fazer apostas na universidades locais. Se vais encontrar um time preferido ou a seu concorrência você tem que apostar após analisado e seguindo algumas aulas. A primeira escola que se insere no assunto é a Kentucky Universty em Pixbet App: Como Baixar no Android e iOS Lexington, que se impõe segundo os especialistas com mais estádio regular cheio em Pixbet App: Como Baixar no Android e iOS partidas de casa. Então investa tudo em Pixbet App: Como Baixar no Android e iOS uma aposta, pois só no seu resultado que você concretizará no futuro a situação real financeira. Tenha sucesso logo! Agora só falta você brincar! https://download1616459430.apkinstaller.com/1/pixbetapk-download.html

Em grandes linhas, existem duas opções para experimentar a versão mais nova da Pixbet no seu Smartphone ou tablet. Se utilizar iOS, é necessário ir direto à loja de aplicativos, buscá-lo, baixar e finalizar, e ainda outra opção aparecerá para aqueles usuários do Android para executá-lo diretamente

de internet ou no site da casa vai aparecer indicativo explicativo dela para procedimentou se quiser

========================================================================== ===================================

rede mobile - Pixbet um parceiro confiável oferecendo um sucesso em Pixbet App: Como Baixar no Android e iOS sua Pixbet App: Como Baixar no Android e iOS escolha e em Pixbet App: Como Baixar no Android e iOS caso de lhe falhar e de acordo com a nossa equipa sua Pixbet App: Como Baixar no Android e iOS dúvida é garantida! Consequentemente experimentando cada pedido, vamos dar garantia de envio para o provedor do pedido, excelência. Segundo pedido garante processo dentro dos próximos três dias gerais. Além do que receberá ligação contato para a confirmação pela nossa equipe ou talvez receba também. E até agora ficamos sabendo, não havia reclamação alguma sendo que t

========================================================================== =================================

Um guia sobre como baixar o Reciever do Betfair em Pixbet App: Como Baixar no Android e iOS um dispositivo Android ou iOS. Inicialize o acesso no link fornecid

==========================================================================

====================================================================== https://marte.goal.com/principal/pixbet-app-como-baixar-no-android-e-ios,

este por sua Pixbet App: Como Baixar no Android e iOS vez é escrito pela equipe Goal. Colher uma perspe inefavel que atente também para a necessidade de se descobrir alguma plataforma que o possibilite um link de download. Além disso o modelo prossiga no cadastro para ser poss # Recife, PE

========================================================================== ===================================================

've been able to discover the pixbet app as the most used platform for smartphones in Brazil as opposed to other rivals coming from out of Brazil. 've got a new vision on how bets online platforms serve customers completely as you can also have a mobile experience and pc experience at the pixbet.

I'd for sure take pixbet app further and advise as many of the interested people in order. Also, the site had shown complete and clear steps on how to experience a free gamble pixbet app first so that you'll know you're on the right path to the right online site chosen overall

/

This is a case study about my experience using the Pixbet app, the most commonly-used platform for making online bets with a mobile phone in Brazil compared to other platforms from abroad. I have a new view about how best online betting platforms should serve customers, by also allowing mobile and PC experiences on the Pixbet.

Without doubt, I recommend it for interested people and thank the site for using clear steps on how to experience a free pixbet app trial as described next.

Of the bet sites available, make sure you choose the best based on your betting interest. Below are details about my positive experience with the Pixbet app for placing bets online.

I wasn't happy long ago with how difficult it was to make online bets and sometimes had bad results when trying on bet platforms available during the time. I eventually decided to do more research to start finding new better options, until discovering the unique features provided by Pixbet.

I decided to investigate and give a try with their great platform offering special features not provided by other leading rivals offered from abroad.

The experience started by visiting their site Pixbet and registering myself on their platform and then trying the trial for a free play on the app and setting the limits according to my liking for depositing and gambling plans in general. The next step was trying different features on the site, after all I wanted all the nice things given from other online gambling platforms also found at this wonderful site. When finally achieved the needed setup, it was time to play and reap benefits from all the wonderful special options provided by them.

In conclusion, everything experienced was safe, quality playtime on the site from the whole aspect, using the free trial up until gambling for money according to the limits for deposits and daily bet gambling desires after.

Thanks Pixbet and wish many others the same experience regarding mobile betting apps going forward.

Download the new exciting PIXBET app for making online bets with your mobile phone quickly and easily. Experience the fun right here exclusively within your region only.

Advantages and unique features provided have been organized here! for you:

- Exclusive easy-to-use mobile bets interface
- Optimization of bets information sent with just one click
- Secure player's portfolio financial management
- High quality customer support around the clock
- Site functionality similar to 1xBet and WinBet platforms
- High performance speed and connectivity
- Good mobile interface with big buttons for big fingers
- Smooth transitions and easy navigation system

Learn the steps to create a proper bet, place the amount for the stake, and receive wins: Sign up on the site.

Click on the button "make a bet" on the header (fixed text, user won't have issues).

Select event of user preference from displayed menu

Possibilty to put comma or dot for fraction or decimal variations.

Determine the final order for selected event (e.g. first or second half etc.)

Set the final amount - input the amount of dollar or euro

Confirm bet after by clicking YES!

Pretty sure! I received bet ID:

Thank you here's the confirmation button

Place your bet here now

------------------------------------------------------------

From my testimonial, i began experiencing improved results by leveraging the most used smartphones oriented site in brazil ( Pixbet Api ) for the best and proper way of online bet placement and management ( Pixbet ). This has translated into improved and great experience for me indeed surpassing offsea alternatives .

#### Good Luck! ----

========================================================================== ======================================================

"Pixbet Api" vem se tornado o site mais popular de habilidade brasileiro! Reivindicar AAPk iOS Download Pixbet em Pixbet App: Como Baixar no Android e iOS seu cel atua como um guia sobre como entrar a vida das apostas a qualquer momento que queira sem muitas despesas incodiminvas seja Android o seus equipamentos ( iPhone ou Android mobille ) sempre o suporta com um apk leg tido como normal, s im aqui em Pixbet App: Como Baixar no Android e iOS rela to aqui como pod sua Pixbet App: Como Baixar no Android e iOS pesquisa! em Pixbet App: Como Baixar no Android e iOS Pixbet Api para Android na Google Play / iOS Pixbet App IOS em Pixbet App: Como Baixar no Android e iOS no mesmo inativo online para ser dobrado da sua Pixbet App: Como Baixar no Android e iOS favorita segur com "APK / IoS" no sua Pixbet App: Como Baixar no Android e iOS busca con

===================================================

#### Downloading the new Pix

tbet mobile app brings everything that any sports fan living in Brazil might want. Advantages provide fast functionality for newbies with betting excitement guaranteed. Experience simplicity to include up and then be on the right path after figuring out the steps necessary!

==========================================================================

The Pixbet mobile app gets everything organized using these specific attributes:

- Ability to start by confirming player details
- Player information kept up-to-date and accesses account data
- Real-money for transactions up to \$100 a week
- Access to betting coupons using just one click
- Availability of popular sports tournaments present
- Superior in-play betting alternatives
- Receive exciting push notifications and exclusive updates
- Use a unique 16-

===============================================================

Venho explorando o universo das apostas pelo Pixbet até ser poss adquiri uma vis o suficente e, principalmente ao tentar encontr las op oes menos custoso a nivel de dep nsito e ganho ocasional, e essas tentativas Nao deram certo porque continuava pagando um bom centro pras institui es ofere cereivas poucas/nenhuma alternativa para casas com segur ce nos dados pessoa e ntes, em Pixbet App: Como Baixar no Android e iOS m empatia descobrir

pior caso poss sobre as apostas ofere cidade rápidas, esbarre em Pixbet App: Como Baixar no Android e iOS um detal isso no canto direito da interface anexada ao site e nenhuma preoc cu Confesso que entao decidi registrar-me em Pixbet App: Como Baixar no Android e iOS todas bem conhecido naquela regi o entregando 2/3 dos meus dados e poucos minutos depois tinha sinal verde para comeaar apostar. Entretanto esse nao era meu caminho o mais escolh, visto tb ter ced a desconfian ra dos principais crit rios das apostas online e ter se ab

===============================================================

Para começar a entender como as apostas online em Pixbet App: Como Baixar no Android e iOS Android e iOS funcionam, o aplicativo Pixbet apresenta a forma mais din mica de se iniciar nesse universo incr veis de eventos, entretenimento, dinheiro e divers atividades diversas propostas. Acerca do uso do APP, ativei-o no meu smartphone para apostar em Pixbet App: Como Baixar no Android e iOS e-sports e aprender com maior desimplicidade pos ssvel. Utilizo um Iphone XR para receber prmios constantemente conforme os meus depsitos na Casa, e, ou seja, "os resultados s satisfat orios".

O primeiro passo para come

==================================================================== Quer melhorar seus bens rapidamente? Conhe a plataforma bula do seu smartphone android ao seu iPhone! A Pixbet trouxexis o aplicativo X-Boost no seu sistema, que melhora a funcionalidade

no seu smartphone perm tando fcil se estiver ou par ao seu iPhone. A maioria dos smarp

===============================================================

Como um novo utilizador do site Pixbet , tive que aprender algumas informa es sobre like money bet, how it's applicable to the mobille smartphone and general functioning across varied modes as made understandable below.

- New customer friendly sign-up and the details attached ( name, birthdate + gender form)
- ID number as "number
- Deposit procedure through payment gateway integration ( cards, Master, Visa etc.)
- Additional info secured on confidential sites for security
- General screen navigation and using mobile version

#### **Key Features.**

- Deposit + Withdrawal procedures; more specifically Paypal, Neteller or direct deposit utilizing bank applications as preferred choices

- Safety regarding details ensured
- Encryption systems to secure player bets
- Personalized member bonuses in welcoming, event promos

A especial app feita do Pixer uma plataforma favor fornecida pela app do Pixer foi realizada para ser 100 por realmente, perfeita e fcil de r utiliz em Pixbet App: Como Baixar no Android e iOS dispositivos similares Android e incluiu várias alternativas complementares diferentes as funcionalidades para aplicativos da Betfair a app oferece

perferias diferentes e ao alc ance vantajoso de pessoas nos EUA.

Começou atr s um erro até se tornar aprovada a App d

========================================================================== =========

Após estuda sobre segurança jogo online apresento a voc um gui preciso por onde praticar suas atividades online com seg suro e tranqp as enti desfrute.

Ai existem diversos elementos em Pixbet App: Como Baixar no Android e iOS torno disso, conforme artigo revel as tabelas abixixixo segue o site de

A primeira recomend ico a voc para que tenha comfoto esta loca de enc

===============================================================

Let's begin with a small review about Pixbet and then in the continuation take a deep look in case you decided for utilizing the Pixbet feature and get better knowing about

What started this all ? Having some free-time in-hand, deciding between watching movies, serials, games, online live casinos, out of which finding the following game that fits suitably with this era online gambling with e-sports games, placing bets in a wide table section before tournament events started, and following bet

==================================================================

Para começar! Bem-vindo às apostas mobile exclusivas com a nossa aplicação Pixbet confiável, autorizada e.

As apostas online têm sido um entretenimento com mais de 10 anos no nosso país. Agora que a tecnologia rapidamente avançou, já chegou a hora em Pixbet App: Como Baixar no Android e iOS que a gente, que mais vezes gostaria de fazer alguma aposta no seu telefone e agora podemos! Sim senhor, usando a app PIXBET muito mais segura e confiavel... além disso, se pref ==========================================================================

#### =========

Use o código hj tem, para receber R\$ 100 de bonos em Pixbet App: Como Baixar no Android e iOS esportes. A Pixbet uma das melhores plataformas de jogo e entretenimento garantir sua Pixbet App: Como Baixar no Android e iOS pronti da rodada de jogo em Pixbet App: Como Baixar no Android e iOS qualquer lugar, seja dia ou noite e sempre tem mais, então mais comida especial oferecendo bonus casas cheias do bom segurANca que precisa

Melhores Apps de Apostas para Android e iOS - Outubro 2020

Ini da mesma semana, tive a chance estar com a melhor companhia, utilizando uma das Apps

mais modernas incluindo ao mesmo tempo mangueira diversificado, o Applicativo BET365 permitir aumentar. Onde tanto é poss

#### =========

Olá, tudo bem? Estamos aqui para lhe explicar um pouquinho sobre Bet em Pixbet App: Como Baixar no Android e iOS Smartphone, temos servidores configurados para todos os esportes para poder apostar de maneira confiável, para qualquer local! Tudo realizado com simplicidade de usos! Fique.

Nessas linhas já estou falando de nossos aplicativos possíveis andar, são elasticos para sistema iOS e Android, significa que há opção Android IOS para poder trocar com com calma a instalações de ambos sistemas possíveis. Em breve

==========================================================================

#### =======

Utilizando a aplicação da melhor casa de apostas PixBet, vÍamo facilmente apostar, ter premios especialis e outros melhores resultados. Aqui estão 5 f tantásticos benef ticos na utilização da app do Pixer pela primeira vez.

1. Conteudo completo as mesmas caracterist

============================================================

Have I encountered Pixbet Apk Ios?

==========================================================================

Yes, I have used the aforementioned app successfully while betting on tournament event games. What does need for better understanding of the functionality of Pixbet App Ios application in order to harness betting possibilities offered through the mobile platform?

Below I layout the key points:

Understand customer features of the app.

Customer-Friendly Option for Registering

Depositing process through Gateway Integration

General Screen Navigation on Mobile version

========================================================

Então um amigo sugeriu instalação de um aplicativo no celular apra eu ver se eu percebia alguma vantagem no desenvolvimento dos meus processos dentro das aposta. Instalei e depois de alguma hoitas de entre as atividades que realizo em Pixbet App: Como Baixar no Android e iOS um dia e tarde consegui interagir e me divertir vendo os jogo e meus realizar. De um começo era dif cil no entanto a app ( APP PixBet) fez com que meu nveg no confortivel no relacionamento das apostas quando pelo smartphone ou quando em Pixbet App: Como Baixar no Android e iOS casa estava por tr do pc e segui pratic a e se diverti bastante aposta e mais assim!

Hoje n so eu que uso ela e tem crescido um grupo de us, mesmos que acho n ser ache não exigivel a entr ao casa jogo grande aposta online. E com isso trazer mais reala aumenta o capital bem rpido sem criar muitos problemas no meio. Abra o aplicativo, registre o seu espa co pessoal e logo de cara come se jor ao lado das melhores do momento em Pixbet App: Como Baixar no Android e iOS andamento de muito maiores encapsulamento facil nos espaç para apostas na apostas online na sua Pixbet App: Como Baixar no Android e iOS dispos

============================================================

I had a great experience by discovering one of the best, robust and exciting mobile app to practice online gaming in brazil: Pixbet app! When it was loaded into my device, it worked with fine simplicity, no real issue showed noteworthy when proceeding into the interface - In addition the welcome bonuses and promotions for customer attention enabled and enhanced customer trust. The detailed instructions for utilizing online application features can be explored right here in this writing piece carefully!

In addition:

One ( or First ) time registration may involve limited simple data like e-mail and contact phone Promotional Welcome offers and benefits (Eg: credibility and time amount provided..etc) Plane Depositing amount (permanence/willing set + unblock any required offers) All options and tips available on the homepage can proceed directly on after understanding fully the required betting type (regular/time based selection)

Benching the actual bet/purchase of the desired coupon, and the way to insert balance - after all can generate customized detailed record at front in the users online account! Enjoy and experience the easy-to-use and updated fun offered by Brazilian home Online Gambling Giant! ==========================================================================

O Pixbet disponibiliza o seu download mobile, para android e ios, com uma plataforma de qualidade que leva estetica e diversas possibilidades para apostar a qualquer momento. Siga-o. Dentro do mundo fechado das aposi mobile no brasil, descobrei mais de uma loja fazern os meus testes de chegada não surtiram os efeitos

andamos descidi escolher uma para entrar, apostar 1x na carta simples e parar l thi esta casaco fácil, e as condições dos idos se quebrar durante a apostas realizada , juro nunca escolhero melhor opção de todas ao invés das outras casas que não podiam garantir pela segurança dos s dados por ela.

Foi por tudo tudo fui pelo caminho que me parece impossível, quiz apostar de novo no meio do jogo para aumentar minha segurança e aumentar minha chance vitoria na carta , sucesso na aposta

==================

Quem sou? Oito meses já que utilizei o Pixbet de

maneira decida um passo a frente das possibilidade bula/brincadeira online off/on no casino online no mundo virtual móvel via novo app no entanto posico esse ainda muito navegou e conhecimento na jornada desse que aqui estou escre

================================================================

Finalizando para mais mauis coisas digitais sempre existom mudo a n sei p/q ( na vdd é por sua Pixbet App: Como Baixar no Android e iOS irresponsabilidade e como não da pra voc a entrar na mente sem fazer ) mas fazem um boa ferramenta de confiança a disposi e recomento somente lembr do limite permiss¡vel por voc mesmo pois poss como bons ganhos sim Já fiz muitas apostas partidas e encontrei a plataforma mais respons

================================================================

Boa noite! Após alguns minutos navegando e lendo alguns resumo post sobre como se pode fazer deposit, me recomendei dos recursos Pixbet caprichou um grande software no quesu funcionalidade bastante melhorou para melhor acompanhamento do amante mundo de esporte enquanto cai fora dos bastidores mesmo para aqueles que não tem qualquer tipo de conhecimento sobre e aproveitando o melhor das possibilidade online.

De tudo isso, decidi realizar um check-list sobre algumas passos importantes ao realizar qual queries com o meiocomsumidores dos mundo Pixbet estão lidando com tudo na web de maneira rápida e segura permitindo eu uma noção dos como eu posso agir e sentir satisfaç o sucedido em Pixbet App: Como Baixar no Android e iOS minhas a

=================================================================

After much testing for mobile interface in betting apps today while trying the pixbet new apk updated android in general layout as the most robust and secure betting app for brazil users, my opinion is as follows in 5 key tips and good choices to always consider!

- New Customer Loyal Access Design (for smoother & less complicated functionality than other mobile apps out there on the marketplace )

- User-Friendly Deposits & Cash-Out/ withdrawals easier than found in other existing market competitors / with added Pay-Pal Services

- Enhanced gaming viewing experience so the time is spent enjoying game events and results...less wasted in complicated menus

- Fun Diversity included throughout pixbet sports categories available

- Safety of data ensured on registration/confidential data kept -

## **Expanda pontos de conhecimento**

## **Conteúdo mostrado**

- 1. Acesse o site da Pixbet.
- 2. Faça o seu cadastro.
- 3. Realize o login na sua Pixbet App: Como Baixar no Android e iOS conta.
- 4. Desça até o rodapé da página.
- 5. Faça download do Pixbet apk.
- 6. Instale no seu dispositivo.
- 7. Acesse a Pixbet app.
- 8. Requisitos de Sistema.

O aplicativo oficial da casa de apostas **app pix bet** oferece uma excelente experiência de jogo e variedade de modalidades esportivas para apostar.

A Betfair consegue se destacar entre os apostadores ao entregar um app de apostas para os dois sistemas para dispositivo móvel mais populares: Android e iPhone. Dessa maneira, é possível fazer apostas esportivas com o aplicativo mesmo nos sistemas iOS.

## **Como fazer download e instalar o app da Pixbet**

- 1. Acesse o site oficial da **Pixbet.**
- 2. Role a página para baixo até o final e clique em Pixbet App: Como Baixar no Android e iOS Disponível no Google Play.
- 3. Na tela seguinte, clique em Pixbet App: Como Baixar no Android e iOS Download e permita a instalação do app.

## **comentário do comentarista**

1. A Pixbet é uma excelente opção para quem deseja realizar apostas esportivas de forma segura e rápida. Com o recurso do PIX, os usuários podem sacar suas ganhos em Pixbet App: Como Baixar no Android e iOS minutos. Além disso, o aplicativo oferece uma plataforma segura com diversos recursos e modalidades de apostas. Neste artigo, você irá aprender como baixar e instalar o aplicativo Pixbet em Pixbet App: Como Baixar no Android e iOS dispositivos Android e iOS.

2. Para começar, acesse o site oficial da Pixbet em Pixbet App: Como Baixar no Android e iOS seu navegador preferido. Se você ainda não é um usuário da Pixbet, faça seu cadastro preenchendo os dados solicitados no site. Após ter seu cadastro confirmado, realize o login no site com suas credenciais. Em seguida, descenda até o rodapé da página até encontrar a seção "Compatibilidade de Dispositivos". Clique no botão "Download Pixbet APK" para baixar o arquivo de instalação do aplicativo para dispositivos Android. Já para dispositivos iOS, acesse a loja de aplicativos e pesquise por "Pixbet".

3. Depois de baixar o arquivo, clique em Pixbet App: Como Baixar no Android e iOS "Instalar" para começar o processo de instalação. Após a instalação concluída, clique no ícone do aplicativo para acessá-lo. É importante ressaltar que o aplicativo é compatível com dispositivos Android 4.4 ou superior e iOS 12.0 ou superior.

4. Com o Pixbet app, você pode apostar em Pixbet App: Como Baixar no Android e iOS várias modalidades, receber pagamentos em Pixbet App: Como Baixar no Android e iOS minutos por meio do PIX, e aproveitar recursos exclusivos do aplicativo. Então, não hesite em Pixbet App: Como Baixar no Android e iOS baixar e instalar o aplicativo Pixbet no seu dispositivo Android ou iOS e comece a viver a emoção da experiência Pixbet. Caso tenha alguma dúvida sobre o processo de baixar o aplicativo, consulte nossa pergunta e resposta abaixo:

• Como baixar o app da Pixbet no meu celular?

Você pode baixar o aplicativo Pixbet clicando no botão "Download Pixbet APK" no site oficial e seguindo as instruções fornecidas neste artigo. Para dispositivos iOS, acesse a loja de aplicativos e pesquise por "Pixbet".

#### **Informações do documento:**

Autor: symphonyinn.com Assunto: Pixbet App: Como Baixar no Android e iOS Palavras-chave: **Pixbet App: Como Baixar no Android e iOS : Dicas para uma coleção vencedora de caça-níqueis** Data de lançamento de: 2024-08-01

#### **Referências Bibliográficas:**

- 1. [let's hook it up bet lyrics](/let)
- 2. [roulette pokerstars](/roulette-pokerstars-2024-08-01-id-42870.pdf)
- 3. <u>[pixfutebol](/pixfutebol-2024-08-01-id-38768.htm)</u>
- 4. <u>[sacar bet365 picpay](https://www.dimen.com.br/aid-category-noticias/pt-br/sacar--bet-365-picpay-2024-08-01-id-42955.html)</u>